Elektronische Dokumentenarchivierung.

# Scannen von Lieferantenrechnungen

Die Dokumentenverwaltung ist meist Aufgabe der Buchhaltung. Sie können alle eingehenden Lieferantenrechnungen scannen und mit Hilfe der bei der Bestellung angegebenen Auftragsnummer den jeweiligen elektronischen Auftragstaschen zuordnen.

In der Auftragsdatenbank kann dann die Lieferantenrechnung bei einem abgeschlossenen Auftrag sofort geöffnet werden.

Der Vorteil ist, dass Sie sehen, was Sie bei der letzten Produktion beim Buchbinder für die Verarbeitung gezahlt haben.

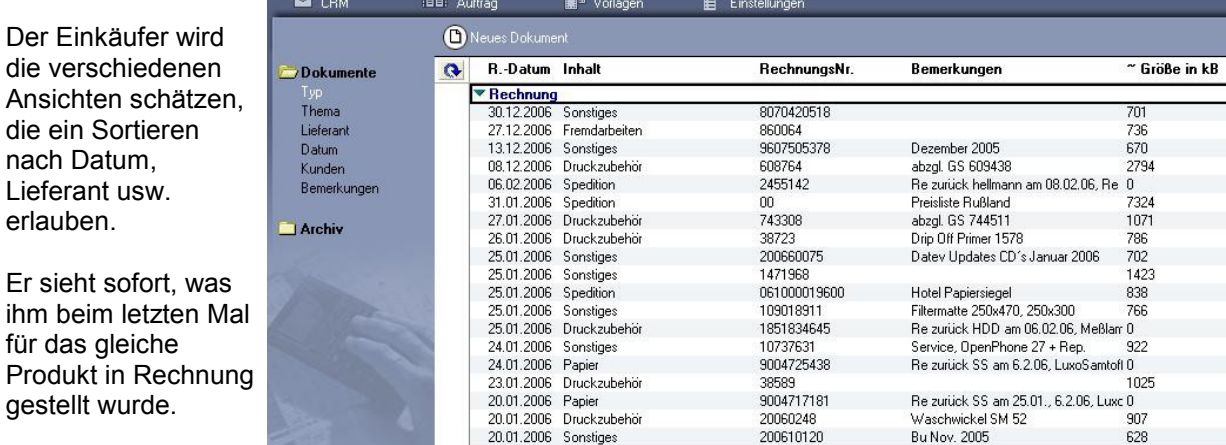

Abgleich der Nummernkreise

die

die

Bei der Verwendung von PRINANCE werden alle dort gültigen Nummernkreise sowohl in der Auftragsdatenbank als auch in der Dokumentenverwaltung und -zuordnung genutzt.

Das Einrichten und Verwalten neuer Nummernkreise entfällt.

#### Archivierung in verschiedenen Formaten

Ein einfaches und gut verständliches Scan-Modul unterstützt alle gängigen Scanner mit einer TWAIN-Schnittstelle.

Die Archivierung der Dokumente kann wahlweise im PDF, JPG oder TIFF Format erfolgen.

Dokumente werden nach einem Jahr archiviert. Sie stehen in speziellen Archiv-Ansichten weiterhin zur Verfügung.

Das vereinfacht die Suche und schafft Platz.

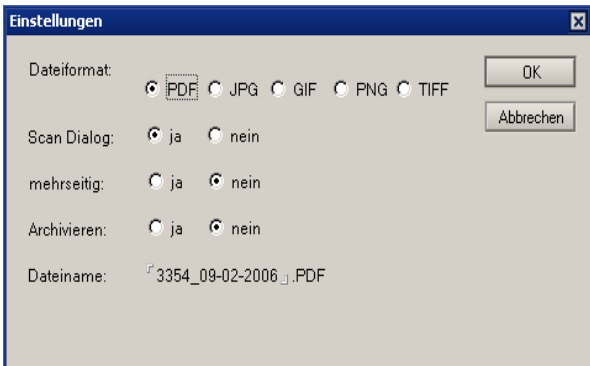

## Die Vorteile auf einen Blick

- $\diamond$  übersichtliches Scannen und Katalogisieren von Dokumenten (z. B. Eingangsrechnungen)
- $\Diamond$  Bei Verwendung der Auftragsdatenbank automatisches Verlinken mit betreffendem Auftrag über Auftragsnummer auf Rechnung
- $\Diamond$  Scanner-Schnittstelle (TWAIN) für alle handelsüblichen Scanner
- $\diamond$  Verschiedene Archiv-Ansichten (Datum, Lieferant, Thema, Kunde)
- $\Diamond$  Firmenweiter Zugriff auf Dokumente für alle berechtigten Personen (z. B. Einkauf)
- $\Diamond$  Jahrweise Archivierung der Dokumente

Zentrale Mail-Datenbank vermeidet Abstimmungsprobleme.

## Intelligent einfach

Die Kontaktanfragen-Datenbank ist eine zentrale Mail-Datenbank, in der alle Mails, auch zu Kalkulationsanfragen auflaufen.

Beim Eintreffen neuer Mails wird ein zuvor definierter Personenkreis per Info-Mail unterrichtet. Durch einen Doc-Link kann dann die Anfrage geöffnet und übernommen werden.

Der Vorteil dieser Lösung ist, dass alle anderen berechtigten Personen diese Mail zwar noch öffnen, aber nicht mehr bearbeiten können. In der Ansicht wird angezeigt, dass sie "gesperrt" ist und von wem sie bearbeitet wird.

Damit werden eine doppelte Bearbeitung oder Abstimmungsprobleme vermieden, wenn z. B. mehrere Kalkulatoren über mehrere Büros verteilt sind.

Entscheiden Sie, was mit der Anfrage geschieht – Sie können die Mail weiterleiten oder einem Projekt zuordnen.

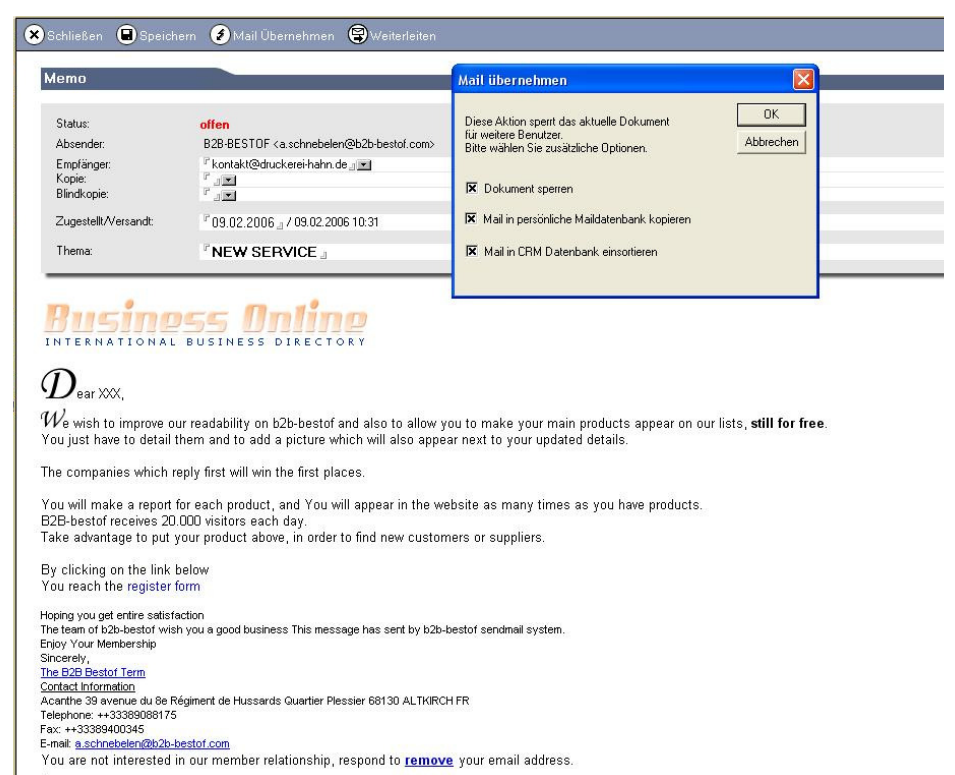

Möchten Sie mehr darüber wissen, wie Sie Ihre Dokumente und Kontaktanfragen durch den Einsatz von OPRINTYS Dokumente und OPRINTYS Kontaktanfragen effizient verwalten können? Dann nehmen Sie Kontakt zu uns auf.

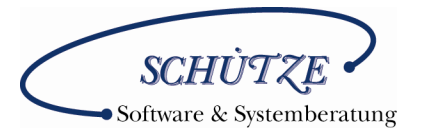

## Friedrich-Barnewitz-Straße 3 18119 Rostock

Tel.: 0381 5193553 Fax: 0381 5193554 E-mail: info@vs-soft.de Website: www.vs-soft.de

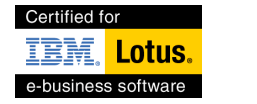

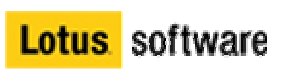

#### Die Vorteile auf einen Blick

- $\Diamond$  zentrale Mail-Datenbank für Angebote und allgemeine Mails
- $\Diamond$  automatische Benachrichtigung der betreffenden Mitarbeiter
- $\diamond$  Sperren der Mail durch "Übernehmen" der Mail durch einen Mitarbeiters
- $\Diamond$  Bearbeiter der Mail wird angezeigt
- $\diamond$  Volle Mail-Funktionalität wie Weiterleiten, Projekt zuordnen oder Löschen